## Inter-process Communication

Pipes (Haviland – Ch. 7)

## Exchanging data between processes

- After fork() is called we end up with two independent processes.
- We cannot use variables to communicate between processes since they each have separate address spaces, and separate memory.
- One easy way to communicate is to use files.
  - process A writes to a file and process B reads from it.
- See usefiles.c example. We need to be pretty careful.

## **Buffering**

- un-buffered output appears immediately
  - stderr is not buffered
- line buffered output appears when a full line has been written.
  - stdout is line buffered when going to the screen
- block buffered output appears when a buffer is filled or a buffer is flushed (on close or explicit flush).
  - normally output to a file is block buffered
  - stdout is block buffered when redirected to a file.

# File Objects and File Descriptors

- The stdio library provides FILE objects which handle buffering.
- Why buffering? Efficiency.
- FILE objects are built on top of file descriptors.
   A file descriptor is an index into a per-process table of open file descriptors.
- We will also use file descriptors for other communication such as pipes and sockets.

## File Descriptors

- Used by low-level I/O
  - open(), close(), read(), write()
- declared as an integer
  - int fd;
- A useful system call to convert a FILE object to a fd int fileno( FILE \*fp);
- Of course it is possible to assign a stream interface to a file descriptor

```
FILE *fdopen(int fd, const char *mode);
```

#### **Process state**

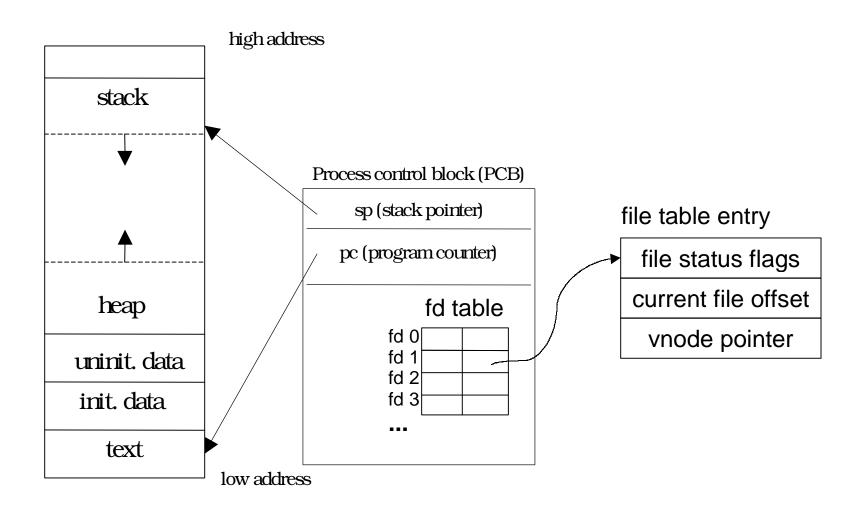

#### Producer/Consumer Problem

- Simple example: who | wc −1
- Both the writing process (who) and the reading process (wc) of a pipeline execute concurrently.
- A pipe is usually implemented as an internal OS buffer.
- It is a resource that is concurrently accessed by the reader and the writer, so it must be managed carefully.

#### Producer/Consumer

- Consumer blocks when buffer is empty
- Producer blocks when buffer is full
- They should run independently as far as buffer capacity and contents permit
- They should never be updating the buffer at the same instant (otherwise data integrity cannot be guaranteed)
- → Harder problem if there is more than one consumer and/or more than one producer.

#### int pipe(int filedes[2])

half-duplex(one-way)communication

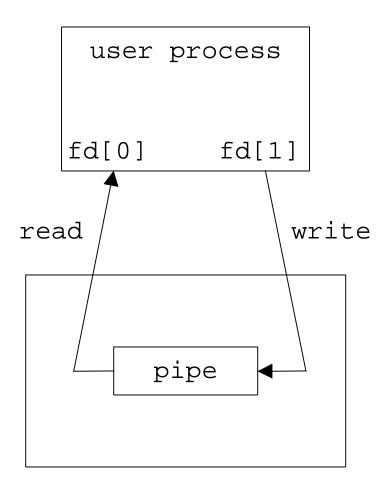

kernel

## What happens after fork?

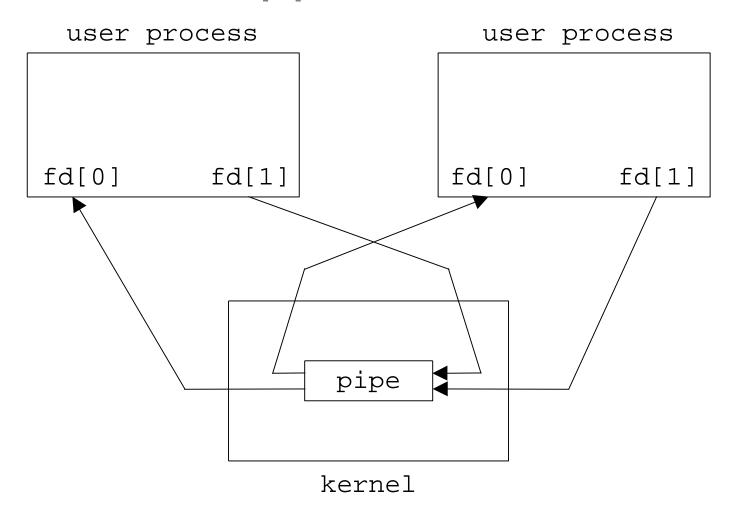

#### Direction of data flow?

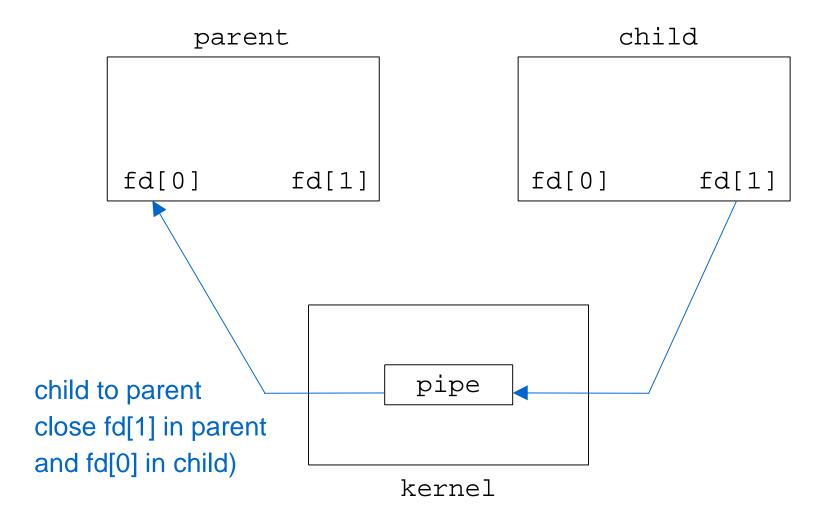

#### Direction of data flow?

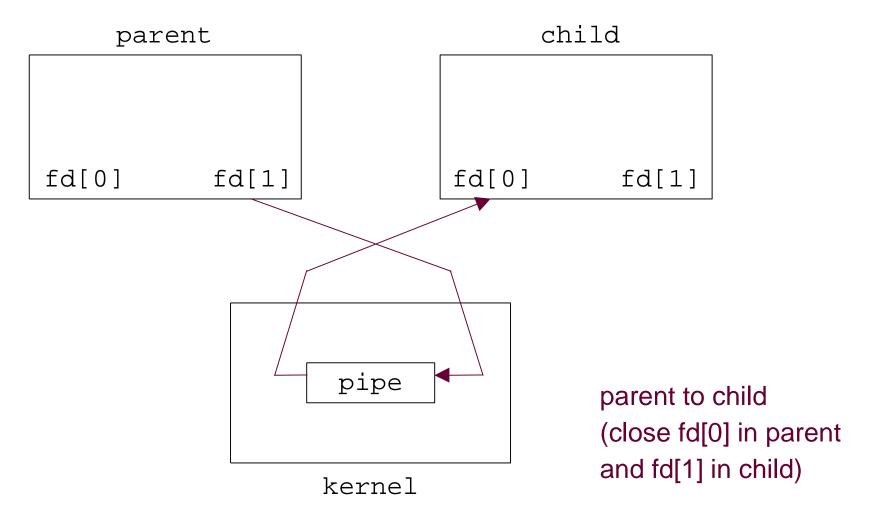

## Pipes and File Descriptors

- A forked child inherits file descriptors from its parent
- pipe() creates an internal system buffer and two file descriptors, one for reading and one for writing.
- After the pipe call, the parent and child should close the file descriptors for the opposite direction. Leaving them open does not permit full-duplex communication.

### dup2()

- Often we want the stdout of one process to be connected to the stdin of another process.
- Set one FD to the value of another.

```
returnCode = dup2(oldFD, newFD);
```

- newFD and oldFD now refer to the same file
- if newFD is open, it is first automatically closed
- Note that dup2() refer to fds not streams

## dup2()

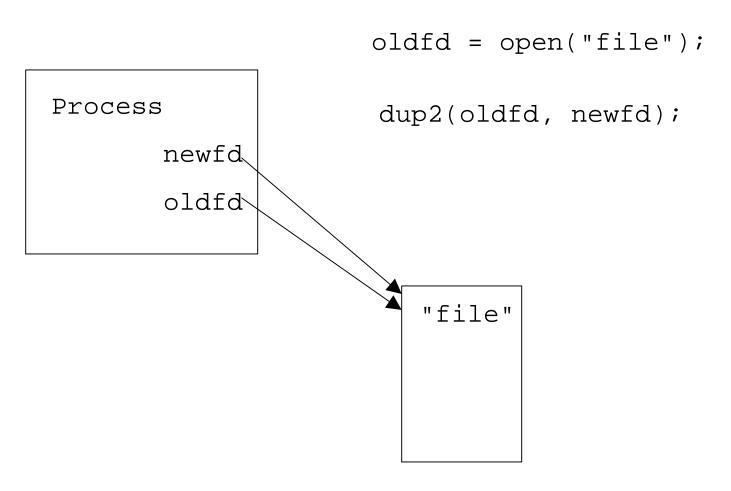

## pipe()/dup2() example

```
/* equivalent to "sort < file1 | uniq" */
int fd[2], pid;
int filedes = open("file1", O_RDONLY);
dup2(filedes, fileno(stdin));
close(filedes);
pipe(fd);</pre>
```

## pipe()/dup2() example

```
if((pid = fork()) == 0) {/* child */
 dup2(fd[1], fileno(stdout));
 close(fd[0]); close(fd[1]);
 execl("/usr/bin/sort", "sort", (char *) 0);
\} else if(pid > 0)\{ /* parent */
 dup2(fd[0], fileno(stdin));
 close(fd[1]); close(fd[0]);
 execl("/usr/bin/uniq", "uniq", (char *) 0);
} else {
 perror("fork"); exit(1);
```

```
int filedes = open("file1", O_RDONLY);
     parent
          uniq
filedes
           fd[0]
stdin
           fd[1]
stdout
    file1
```

#### dup2(filedes, fileno(stdin));

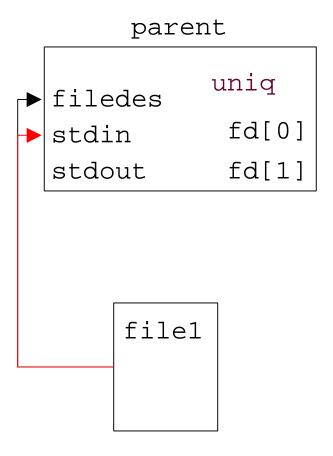

#### close(filedes);

```
parent
          uniq
filedes
           fd[0]
stdin
stdout
           fd[1]
    file1
```

#### pipe(fd);

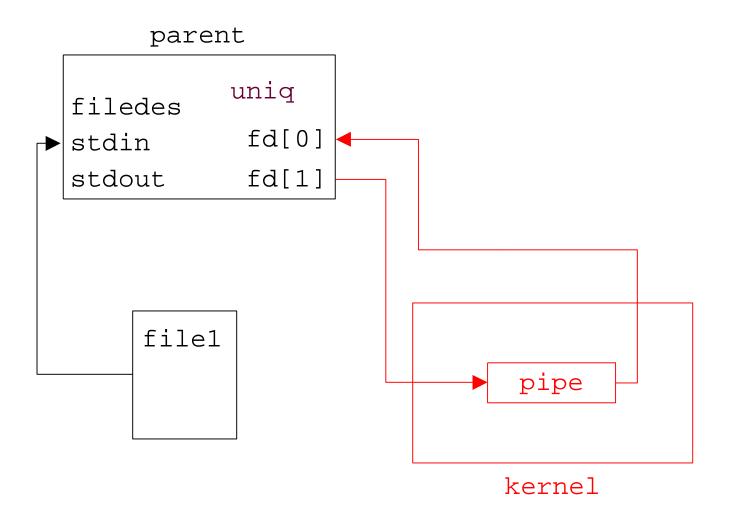

#### fork();

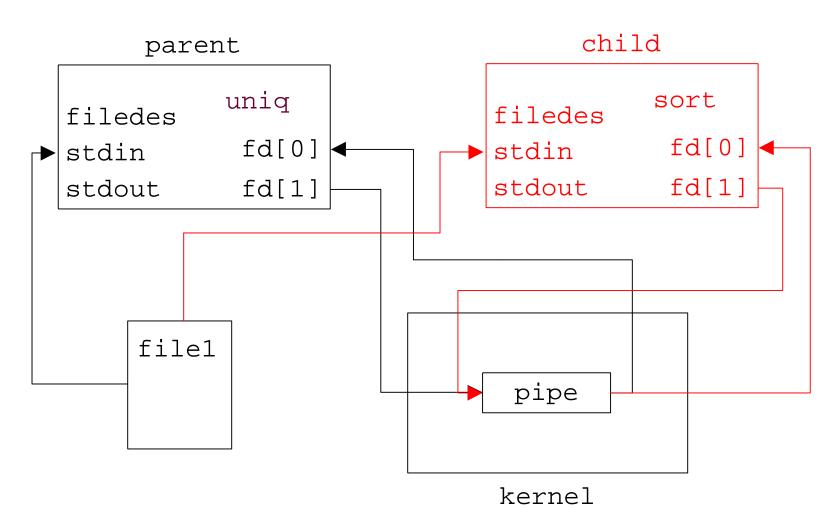

#### dup2(fd[1], fileno(stdout));

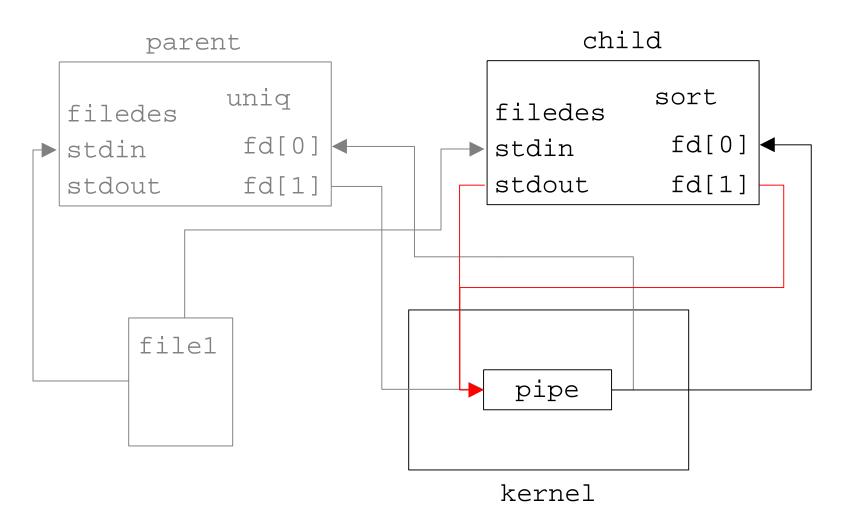

#### close(fd[0]); close(fd[1]);

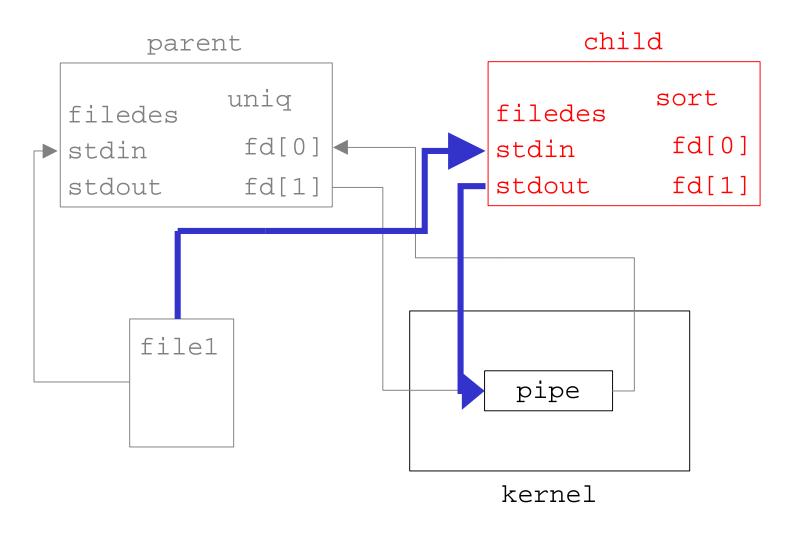

#### dup2(fd[0], fileno(stdin));

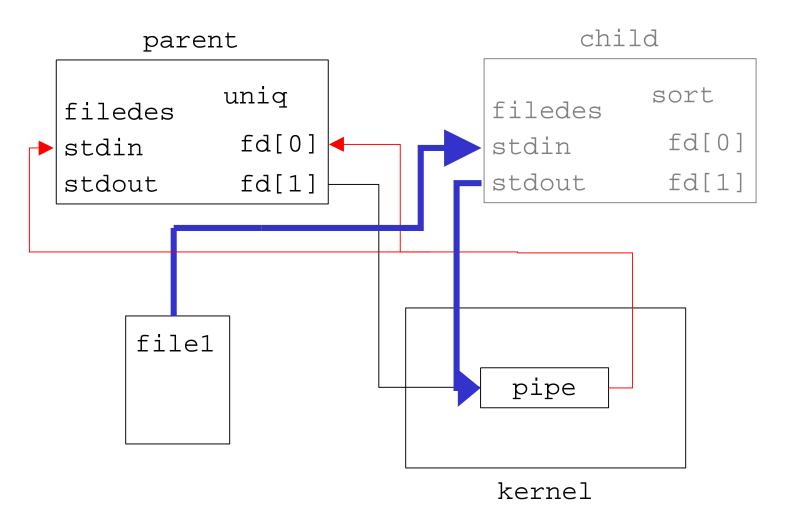

#### close(fd[1]); close(fd[0]);

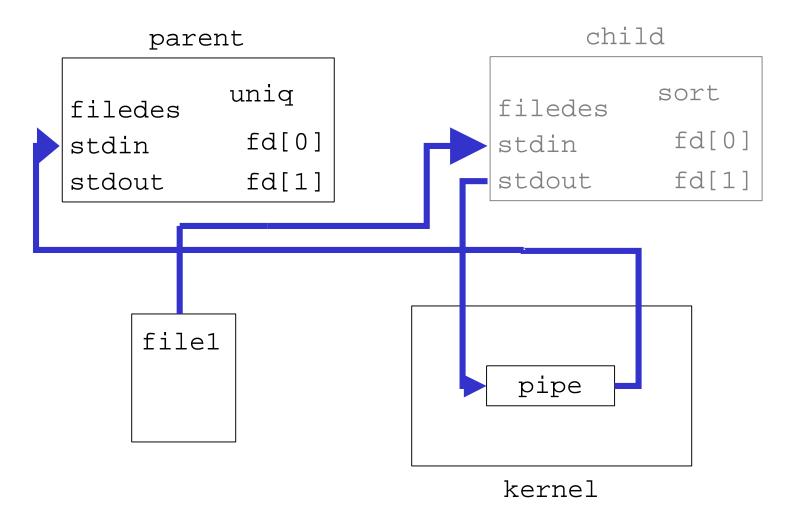

## Reading and writing to a pipe

- A read on an empty pipe will block until there is something to read.
- A write on a full pipe will block until there is more space. (Pipes have a finite size.)
- Writing to a pipe that has been closed by the other end will result in a SIGPIPE or "Broken Pipe" message.
- Read will return 0 if the write end of the pipe is closed.

## popen() and pclose()

- popen() simplifies the sequence of:
  - generating a pipe
  - forking a child process
  - duplicating file descriptors
  - passing command execution via an exec()

#### Usage:

```
FILE *popen( const char *command, const char *type );
```

#### Example:

```
FILE *pipeFP;
pipeFP = popen("/usr/bin/ls *.c", "r");
```

### popen()

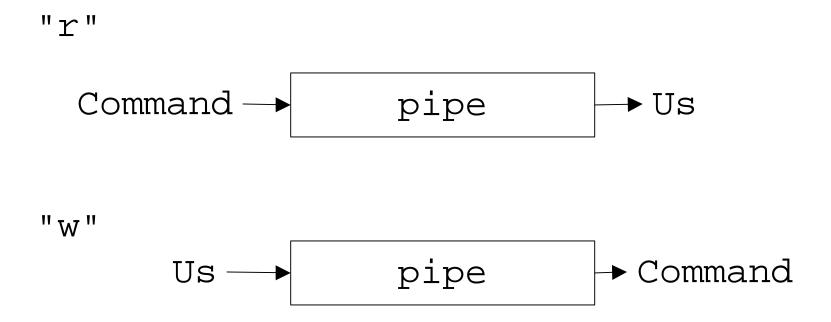